#### Tentamen ID1004 HT14-1 28 oktober 2014

Lösningsförslag

- public static final int ANTAL\_KANALER = 16;
- private int n1 = ANTAL\_KANALER / 2;
- private int  $n2 = n1 + 1$ ;
- double [] da = new double[ANTAL\_KANALER+1];

#### Uppgift 2a

String tarEn = "tar en";

String allan = "Allan";

String kaka = "kaka";

String  $s = allan + " " + tarEn + " " + kakai$ 

# Uppgift 2b (version 1)

StringBuilder sb = new StringBuilder ();

```
char space = ' ';
```

```
sb.append (allan);
```

```
sb.append (space);
```

```
sb.append (tarEn);
```

```
sb.append (space);
```

```
sb.append (kaka);
```

```
String s = sb.toString();
```
## Uppgift 2b (version 2)

StringBuilder sb = new StringBuilder (); sb.append (allan).append (' ').append (tarEn).append (' ').append (kaka); String s = sb.toString ();

```
public int minsta (double [] v) {
    int x = 0;
    for (int i = 1; i < v.length; i++)if (v[i] < v[x])x = i; return x;
```

```
public double minstaUrKortaste (double [] v1, double [] v2) {
    double v = v1.length < v2.length ? v1 : v2;
     return v[minsta (v)];
}
```
Variabeln f kommer att ha samma värde som in, dvs f==in är sant.

```
f = e / 10f = (d + in) / 10f = ( (c * 3) + in) / 10f = (( (b + 1) * 3) + in) / 10f = ( ( ( (a * 3) + 1) * 3) + in) / 10f = ( ( ( (in * 3) + 1) * 3) + in) / 10f = ( ( (in * 9) + 3) + in) / 10f = (in * 9 + 3 + in) / 10f = (in * (9 + 1) + 3) / 10f = (in * 10 + 3) / 10Multiplikation och division med 10 tar ut varandra, och 3/10 == 0 vid heltalsdivision.
```
 $f = in + 3/10 = in + 0 = in$ 

```
public static boolean equalsIgnoreCase (String s1, String s2) {
    boolean rtn = true;
   if (s1.length() != s2.length()) rtn = false;
    else
     for (int i = 0; i < s1.length (); i++) {
         char c1 = (char) s1.charAt(i);
         char c2 = (char) s2.charAt(i);
         if (c1 == c2 || Character.toUpperCase (c1) == Character.toUpperCase (c2))
            continue;
         else {
           rtn = false; break;
         }
    }
    return rtn;
```
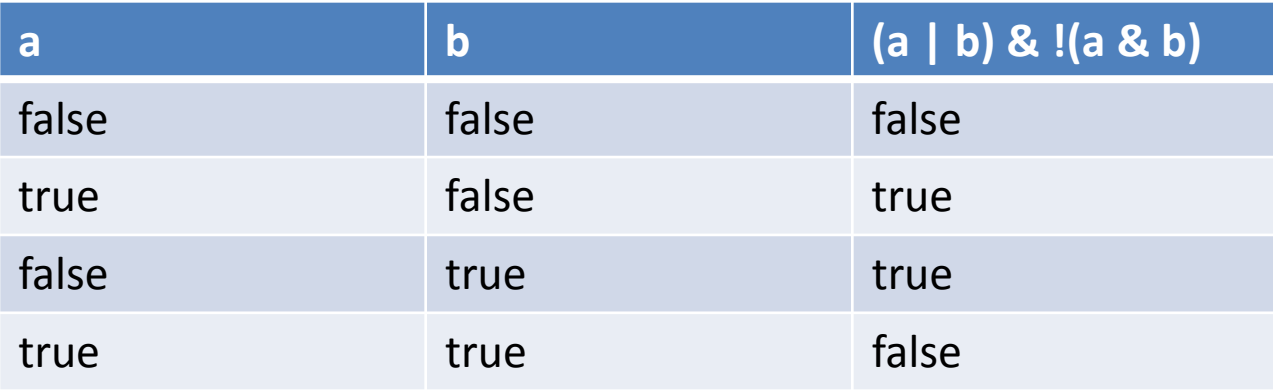

# Uppgift 8 BULLE 8a

public static void foo () { System.out.print ("A"); }

 $f$ oo $("")$ ;  $foo()$ ;  $foo(0, "")$ ;  $foo(0, "")$ ; 8c

8b

- a) Ar det nödvändigt att använda this.x i konstruktorn? Motivera svaret.
- Svar: ja, eftersom parametern x och medlemmen x har samma namn.
- b) Är det nödvändigt att använda this.x i metod distance? Motivera svaret.
- Svar: nej, det går att referera till den egna medlemmen x med enbart namnet.

- c) Vilka metoder ärver klass NamedPoint från klass Point?
- Svar: getX, getY, distance, toString
- d) Vilka metoder åsidosätts av klass NamedPoint?
- Svar: toString
- e) Vilka metoder och/eller konstruktorer i klass Point anropas från klass NamedPoint?
- Svar: Points konstruktor, Point.toString
- f) Vilka metoder är unika för klass NamedPoint?
- Svar: getName

- g) Vilka metoder åsidosätts av klass Vector?
- svar: toString
- h) Vilka metoder och/eller konstruktorer i klass Point anropas från klass Vector?
- svar: konstruktorn i Point, Point.distance, Point.toString
- i) Vilka metoder är unika för klass Vector?
- svar: add, mul, length

• j) Vilken utmatning ger följande kod?

Point  $p0 = new Point (4, 5);$ Point  $p1 = new Point (1, 1);$  System.out.println (p0); System.out.println (p1); System.out.println (p0.distance (p1)); Svar:

(4.0, 5.0) (1.0, 1.0) 5.0

- k) Vilken utmatning ger denna kod? Point  $p0 = new$  NamedPoint ("A", 4, 5); Point  $p1 = new Point (1, 1);$ System.out.println (p0); System.out.println (p1); System.out.println (p0.distance (p1)); Svar:
- $A: (4.0, 5.0)$ (1.0, 1.0) 5.0

• I) Vilken utmatning ger denna kod?

Vector  $v0 = new Vector (4, 5);$ Vector  $v1$  = new Vector  $(1, 1);$  System.out.println (v0); System.out.println (v1); System.out.println (v0.add (v1)); Svar:

V(4.0, 5.0) V(1.0, 1.0) V(5.0, 6.0)

• m) Vad skrivs ut av den här koden?

```
Point [] pa = new Point [3];
pa[0] = new Point (3, 3);pa[1] = new NamedPoint('B", 2, 6);pa[2] = new Vector (4, 5);
for (Point p : pa)
   System.out.println (p);
Svar:
(3.0, 3.0)
```

```
B:(2.0, 6.0)
```
V(4.0, 5.0)

- n) Arrayen pa innehåller objekt av flera olika typer. Förklara hur det är möjligt?
- Svar: Arrayen har elementtypen Point. Därmed kan alla element som är en Point vara element i arrayen. Klasserna NamedPoint och Vector ärver båda från Point och är därmed tillåtna element i arrayen.
- o) Skulle det fungera att lägga till denna kodrad till koden i Uppgift m? Motivera svaret.
- double  $len = pa[2]$ . length();
- Svar: nej, det ger kompileringsfel. Arrayens elementtyp är Point som inte har metoden length.

- p) Antag att vi vill kunna ha både namngivna punkter och vektorer, och att namngivna klasser ska kunna hanteras uniformt med avseende på deras namn (och endast namnet). Föreslå en strategi för att uppnå det.
- Svar: Skapa en interface-klass (t ex Named) som innehåller metoden getName. Låt klassen NamedPoint implementera Named. Skapa en Låt NamedVektor implementera Named, samt ha en anpassad konstruktor och toString metod.

```
public static void reverse (int [] ar) {
   int pstart = 0;
    int pslut = ar.length - 1;
    while (pstart < pslut) {
      int t = ar[pstart];
      ar[pstart] = ar[pslut];ar[pslut] = ti pstart++;
      pslut--;
 }
 }
```

```
public static boolean isPalindrom (String s) {
   if (s == null || s.isEmpty()) throw new IllegalArgumentException ("null or empty string");
   int pstart = 0;
   int pslut = s.length () - 1;
    while (pstart < pslut) {
      if (Character.toUpperCase (s.charAt (pstart)) !=
            Character.toUpperCase (s.charAt (pslut))) 
         return false;
      pstart++;
      pslut--;
    }
    return true;
```

```
a)
     List<String> kvar = new LinkedList<String> ();
     for (String s : slist)
       if (!s.startsWith ("e"))
          kvar.add (s);
    slist = kvar;b)
     kvar = new LinkedList<String> ();
     for (String s : slist) {
       StringBuilder sb = new StringBuilder (s);
       sb.reverse ();
       kvar.add (sb.toString ());
     }
    slist = kvar;
```

```
public static boolean isMagic (int [][] kvadrat) {
    // Kontrollera att matrisen är kvadratisk
   for (int i = 0; i < kvadrat.length; i++) {
      if (kvadrat[i].length != kvadrat.length)
           return false; // ej kvadratisk
    }
    // Kontrollera att talen är unika
    int [] unikaTal = new int [kvadrat.length * kvadrat.length];
   int pos = 0;for (int i = 0; i < kvadrat.length; i++)
```

```
for (int j = 0; j < k \text{vadrat}[i].length; j++) {
      for (int k = 0; k < pos; k++)
        if (unikaTal[k] == kvadrat[i][j]) return false;
      unikaTal [pos++] = kvadrat[i][j];
```

```
 int kontrollSumma = 0;
 int diagonalSumma = 0;
```

```
// Jämför diagonalernas summor.
   for (int i = 0; i < kvadrat.length; i++) {
      kontrollSumma += kvadrat[i][i];
      diagonalSumma += kvadrat[i][kvadrat[i].length - (i + 1)];
    }
    if (diagonalSumma != kontrollSumma)
      return false;
    // Jämför rad- och kolumnsummor med kontrollsumman
   for (int i = 0; i < kvadrat.length; i++) {
     int radSumma = 0; int kolumnSumma = 0;
     for (int j = 0; j < kvadrat.length; j++) {
           radSumma += kvadrat[i][j];
           kolumnSumma += kvadrat[j][i];
      }
      if (radSumma != kontrollSumma)
           return false;
      if (kolumnSumma != kontrollSumma)
           return false;
 }
    return true;
```